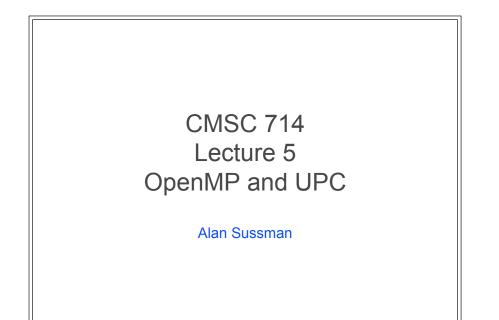

### Notes

- MPI project due week from Wed., March 1
  - any questions about project spec, or running on deepthought2 cluster?
- Don't forget to send questions for readings
  - additional readings posted today, with who should send questions

### OpenMP

### • Support Parallelism for SMPs

- provide a simple portable model
- allows both shared and private data
- provides parallel do loops

### • Includes

- automatic support for fork/join parallelism
- reduction variables
- atomic statement
  - one process executes at a time
- single statement
  - only one process runs this code (first thread to reach it)
- plus a lot more

CMSC 714 - Alan Sussman & Jeffrey K. Hollingsworth

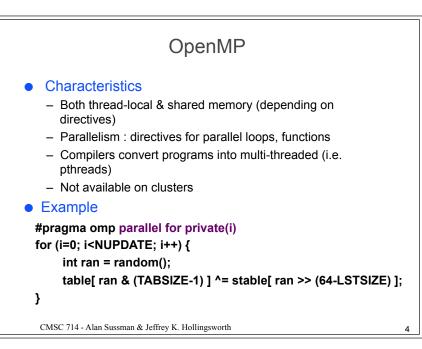

### More on OpenMP

### Characteristics

- Not a full parallel language, but a language extension
- A set of standard compiler directives and library routines
- Used to create parallel Fortran, C and C++ programs
- Usually used to parallelize loops
- Standardizes last 15-20 years of SMP practice

### • Implementation

- C compiler directives using #pragma omp <directive>
- Parallelism can be specified for regions & loops
- Data can be
  - · Private each thread has local copy
  - Shared single copy for all threads

CMSC 714 - Alan Sussman & Jeffrey K. Hollingsworth

## OpenMP – Programming Model Fork-join parallelism (restricted form of MIMD) Normally single thread of control (master) Worker threads spawned when parallel region encountered Barrier synchronization required at end of parallel region

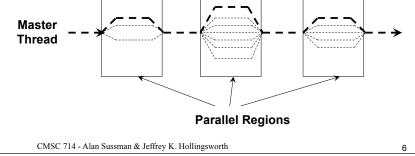

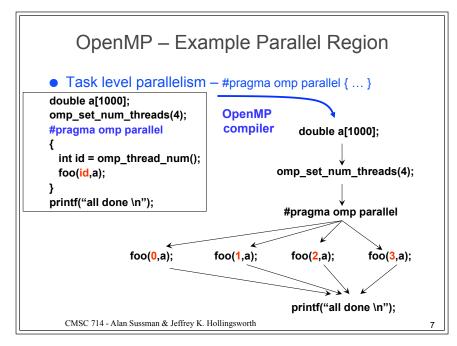

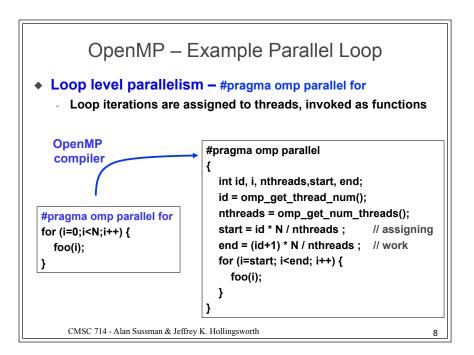

### Sample Fortran77 OpenMP Code

| program compute_pi<br>integer n, i                  |
|-----------------------------------------------------|
| double precision w, x, sum, pi, f, a                |
| c function to integrate                             |
| $f(a) = 4.d0 / (1.d0 + a^*a)$                       |
| print *, "Enter number of intervals: "              |
| read *,n                                            |
| c calculate the interval size                       |
| w = 1.0d0/n                                         |
| sum = 0.0d0                                         |
| <pre>!\$OMP PARALLEL DO PRIVATE(x), SHARED(w)</pre> |
| <pre>!\$OMP&amp; REDUCTION(+: sum)</pre>            |
| do i = 1, n                                         |
| x = w * (i - 0.5d0)                                 |
| sum = sum + f(x)                                    |
| enddo                                               |
| pi = w * sum                                        |
| print *, "computed pi = ", pi                       |
| stop                                                |
| end                                                 |
| CMSC 714 - Alan Sussman & Jeffrey K Hollingsworth   |

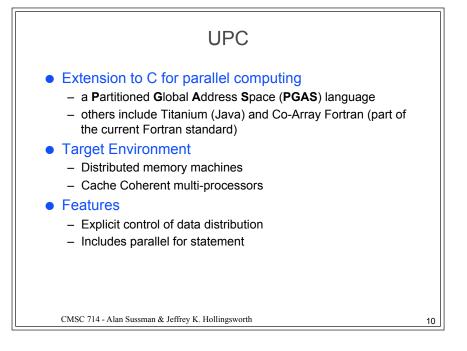

UPC

### Characteristics

- Local memory, shared arrays accessed by global pointers
- Parallelism : single program on multiple nodes (SPMD)
- Provides illusion of shared one-dimensional arrays
- Features
  - · Data distribution declarations for arrays
  - · Cast global pointers to local pointers for efficiency
  - One-sided communication routines (memput / memget)
- Compilers translate global pointers, generate communication

• Example

### shared int \*x, \*y, z[100];

upc\_forall (i = 0; i < 100; i++) { z[i] = \*x++ \* \*y++; }

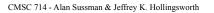

1 |

### **UPC Execution Model**

### • SPMD-based

- One thread per process
- Each thread starts with same entry to main

### • Different consistency models possible

- "strict" model is based on sequential consistency
- "relaxed" based on release consistency

# <section-header><section-header><list-item><list-item><list-item><list-item><list-item><list-item><list-item>

### Split-phase Barriers Traditional Barriers Once enter barrier, busy-wait until all threads arrive Split-phase Announce intention to enter barrier (upc\_notify)

- Perform some **local** operations
- Wait for other threads (upc\_wait)

### • Advantage

13

- Allows work while waiting for processes to arrive
- Disadvantage
  - Must find work to do
  - Takes time to communicate both notify and wait

14

CMSC 714 - Alan Sussman & Jeffrey K. Hollingsworth